MINISTERUL EDUCAŢIEI ŞI CERCETĂRII AL REPUBLICII MOLDOVA

AGENŢIA NAŢIONALĂ PENTRU CURRICULUM ŞI EVALUARE

Район/ Муниципий

Место жительства

 $\overline{a}$ 

 $\overline{a}$ 

 $\overline{a}$  $\overline{a}$ 

 $\overline{a}$ 

Учебное заведение

Фамилия, имя ученика

## ИНФОРМАТИКА

ПРЕДВАРИТЕЛЬНОЕ ТЕСТИРОВАНИЕ ЛИЦЕЙСКИЙ ЦИКЛ

Профиль: гуманитарный, искусство, спортивный 05 апреля 2023 года Время выполнения: 180 минут.

Необходимые материалы: ручка с пастой синего цвета.

## Памятка для кандидата:

- Прочитай внимательно и аккуратно выполни каждое задание.
- Работай самостоятельно.

Желаем успехов!

Количество баллов

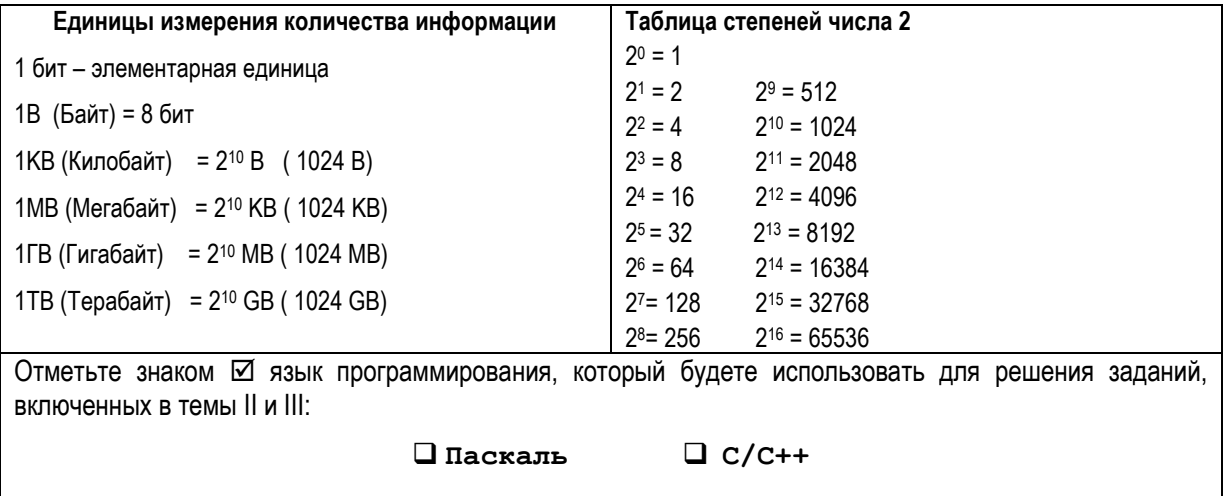

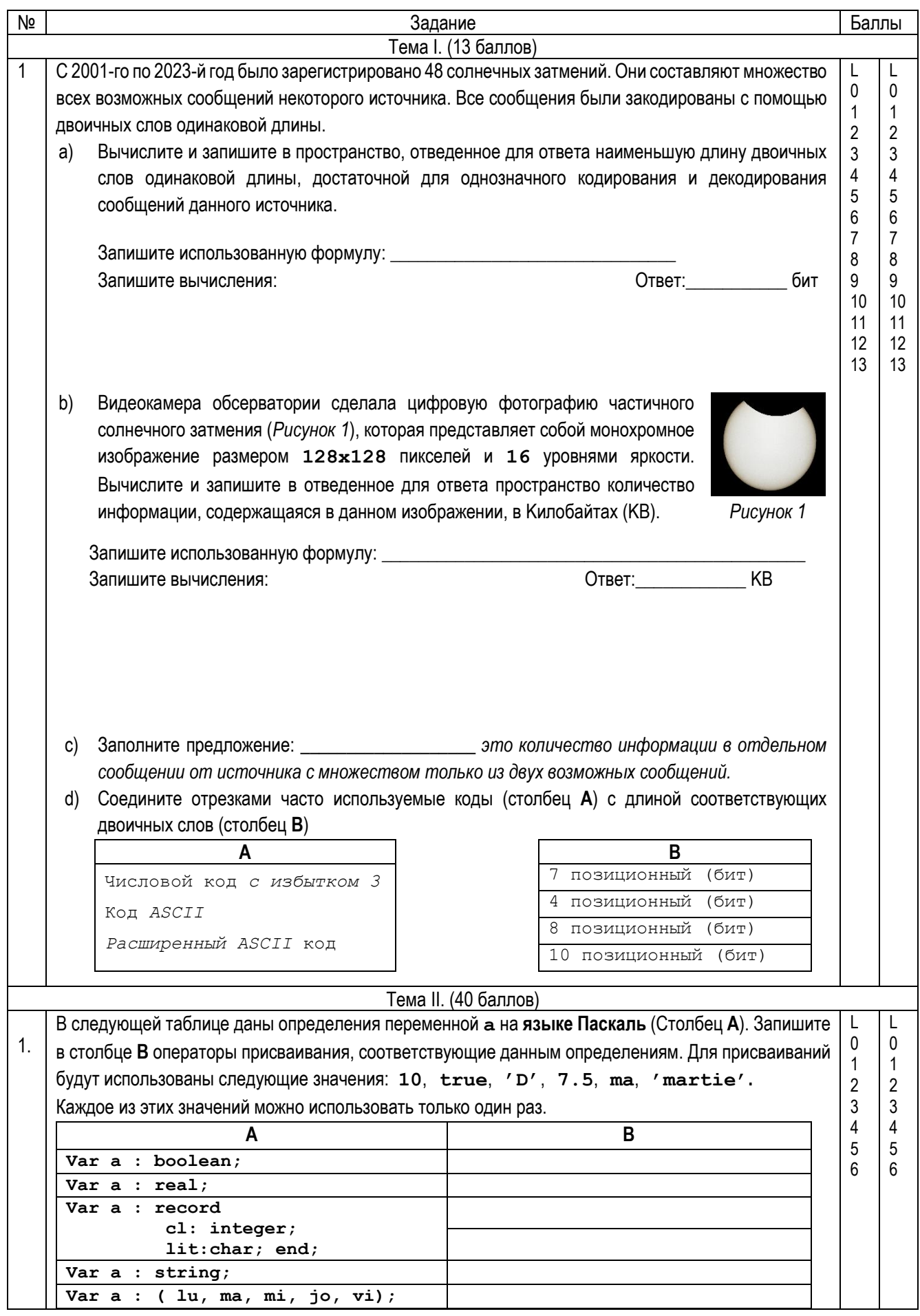

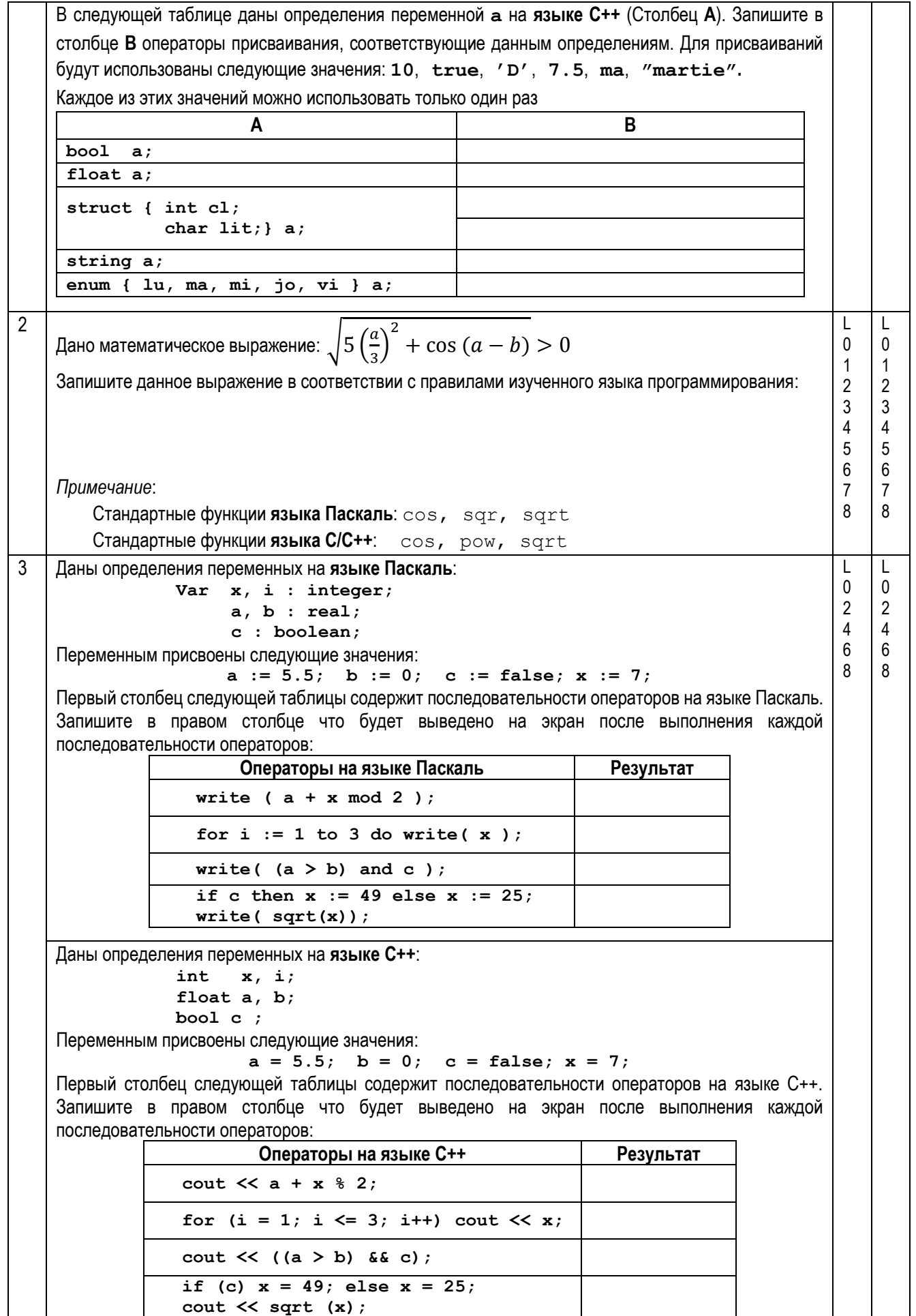

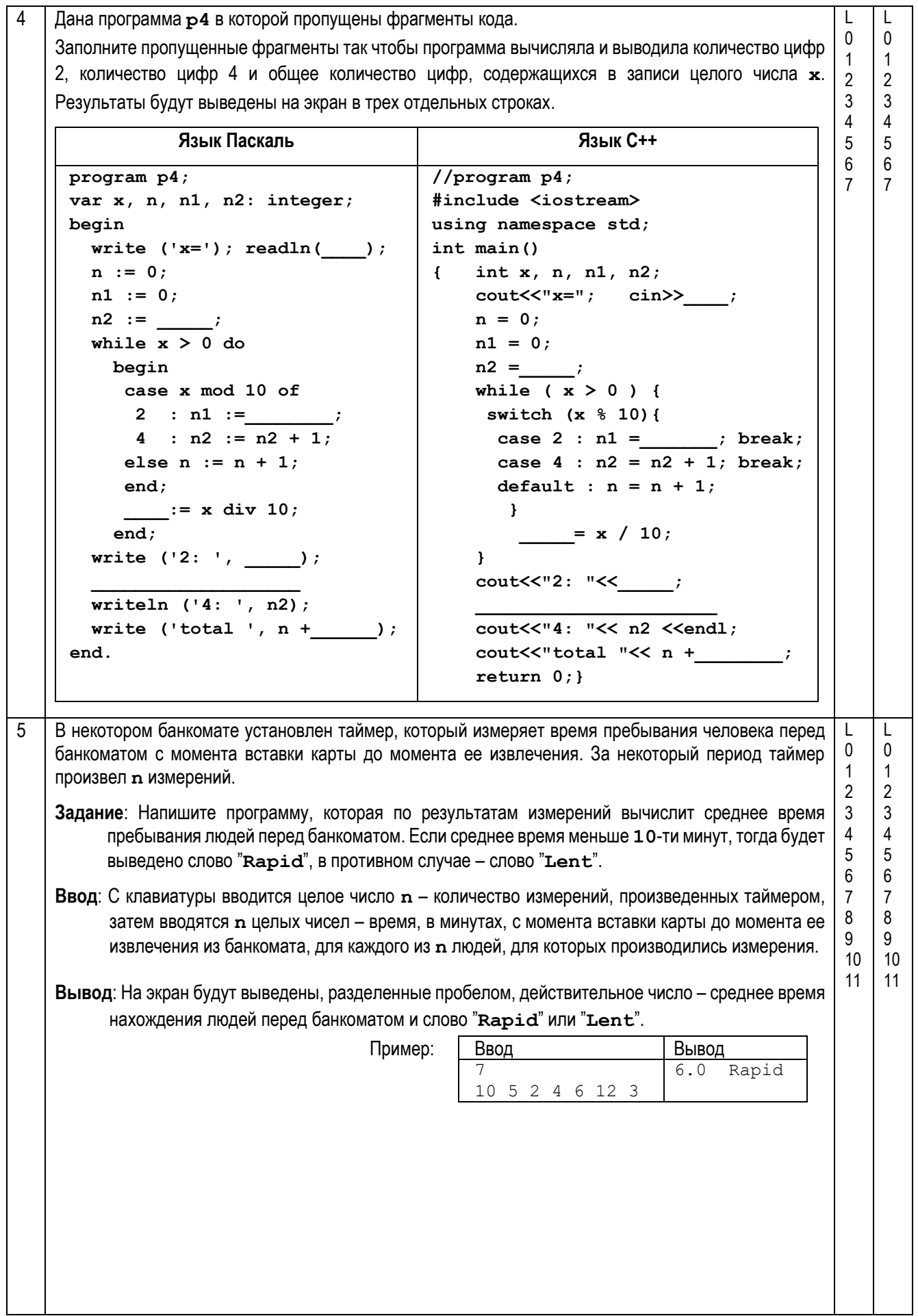

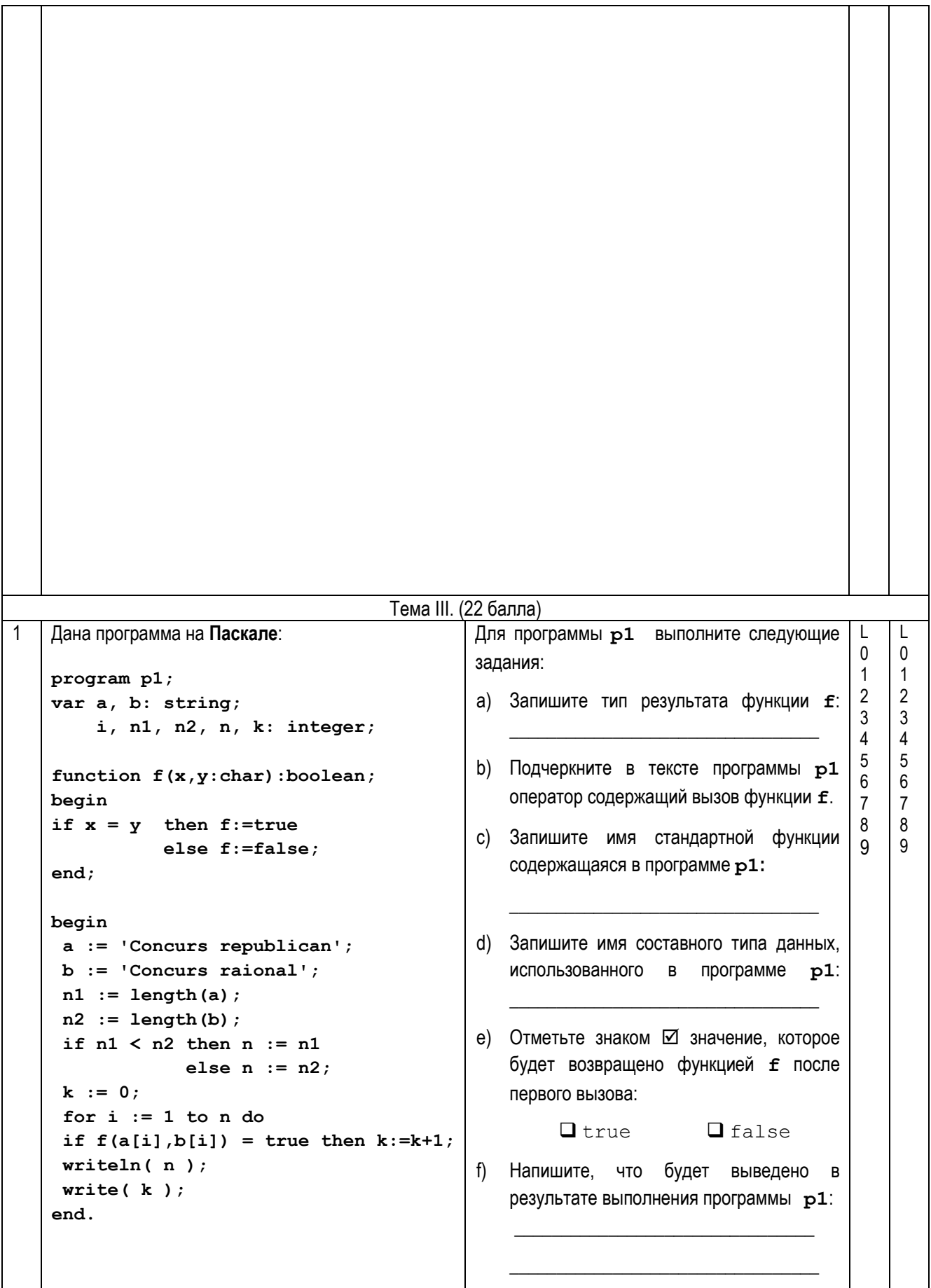

 $\mathbf{r}$ 

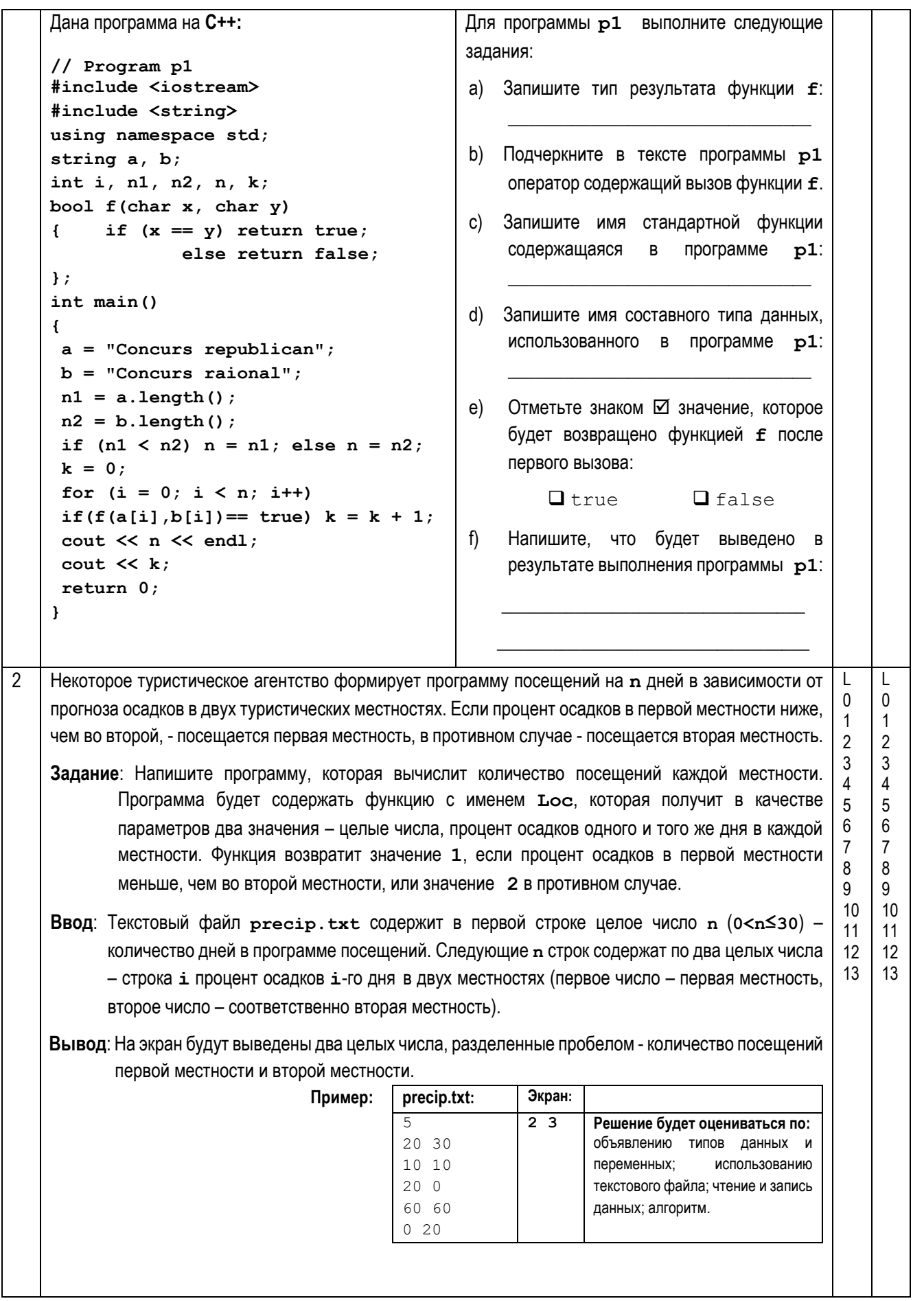

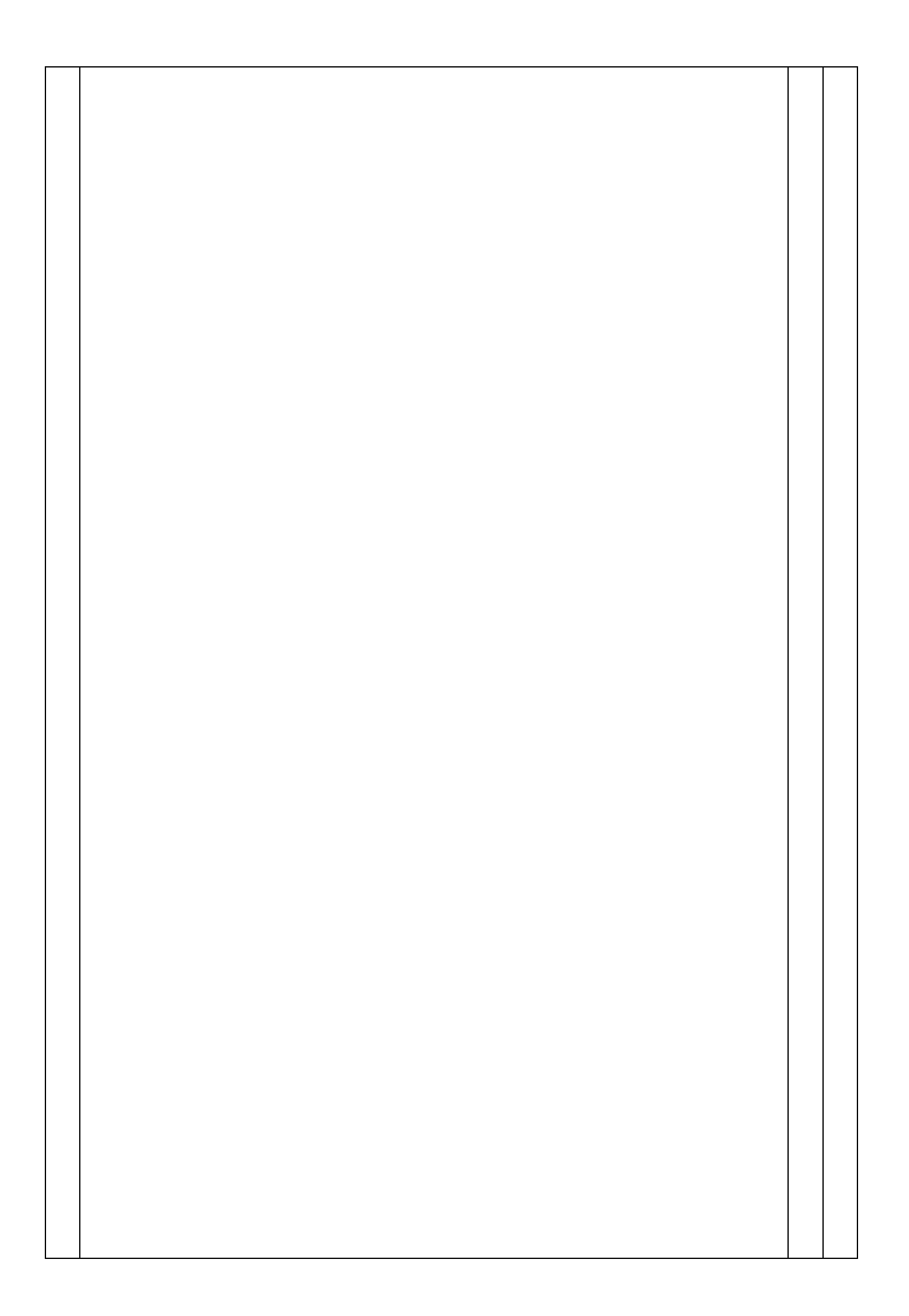

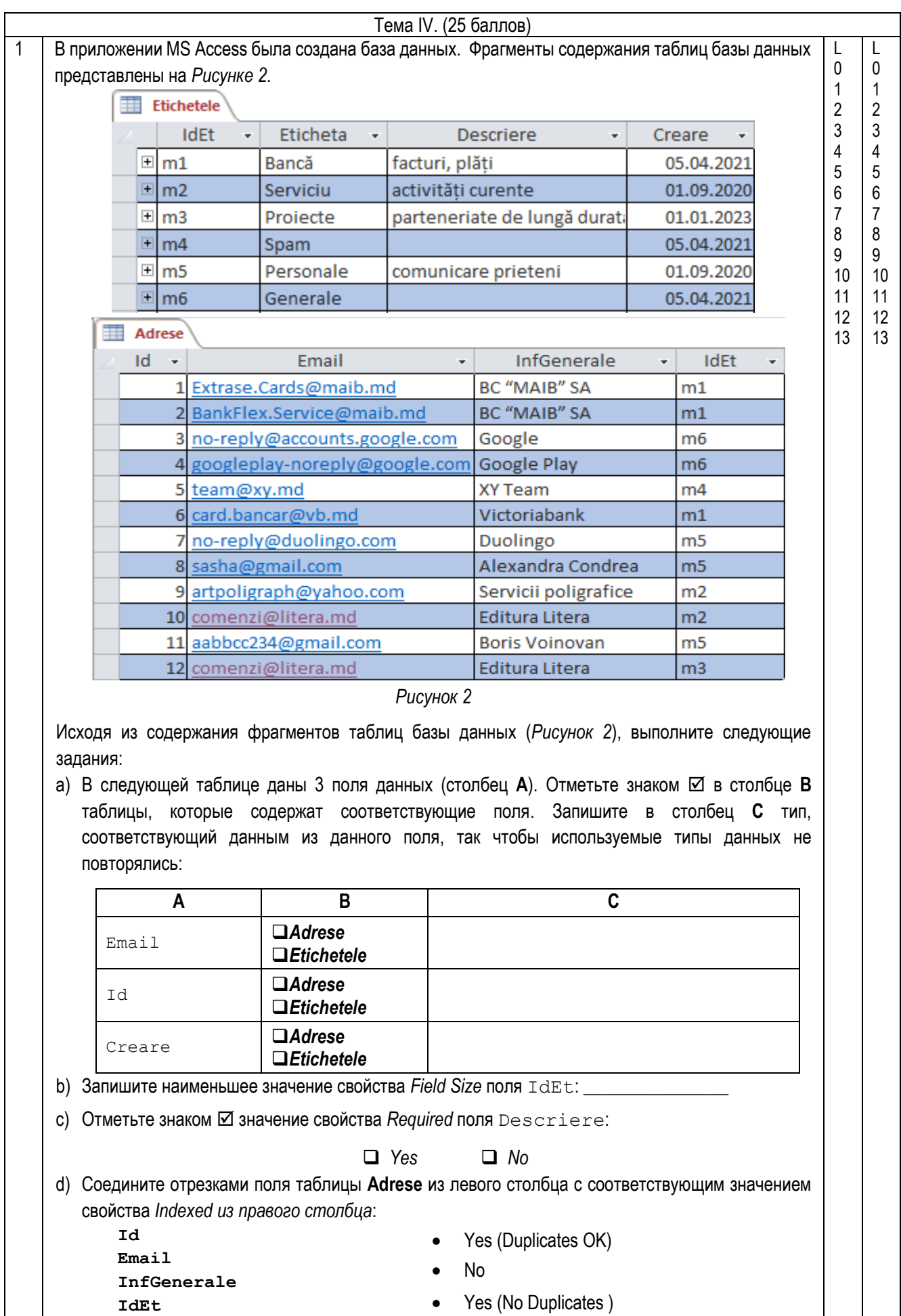

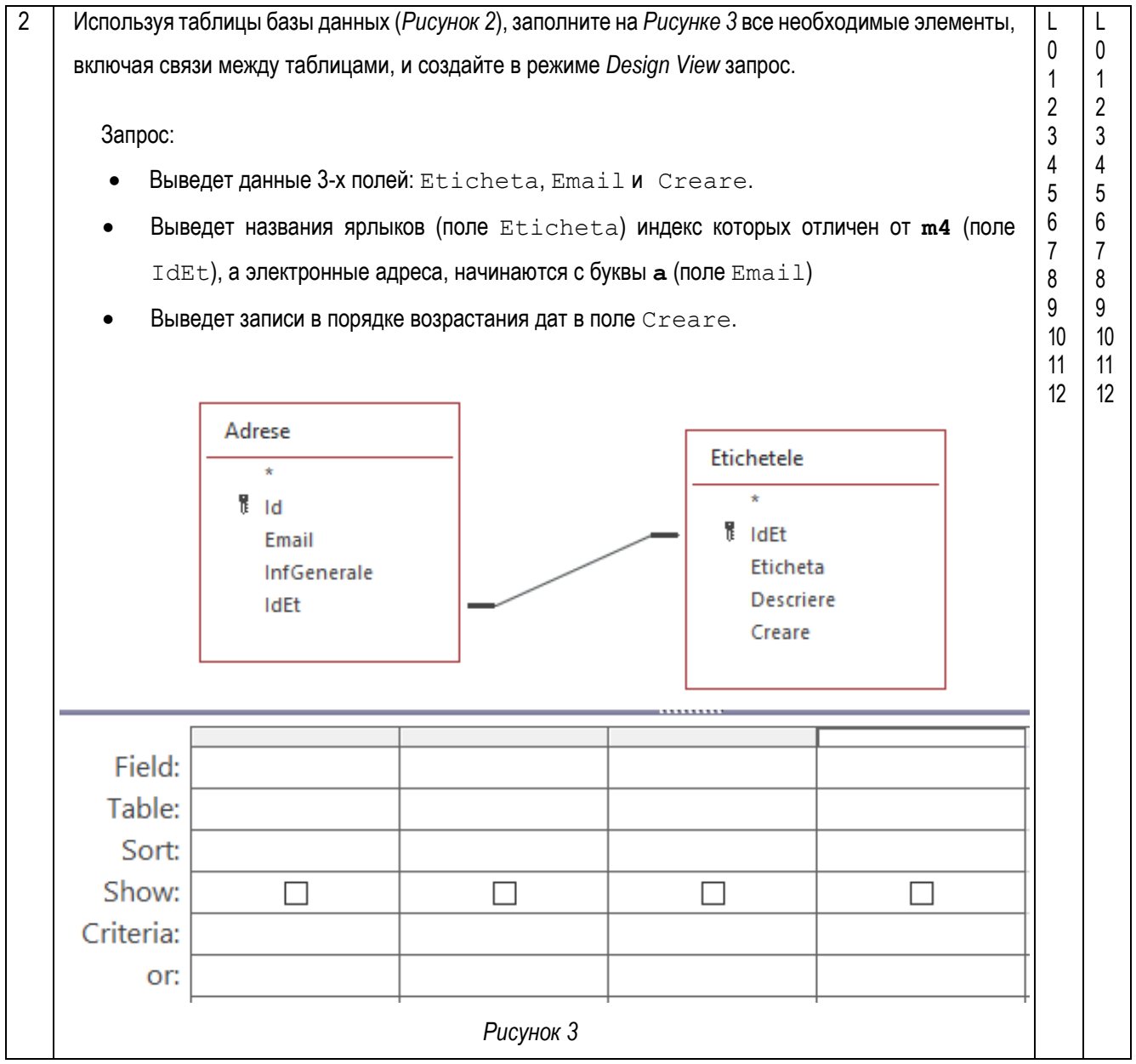